# **como apostar no futebol virtual sportingbet**

- 1. como apostar no futebol virtual sportingbet
- 2. como apostar no futebol virtual sportingbet :faz o bet aí bônus de cadastro
- 3. como apostar no futebol virtual sportingbet :casa aposta com

### **como apostar no futebol virtual sportingbet**

#### Resumo:

**como apostar no futebol virtual sportingbet : Explore as possibilidades de apostas em mka.arq.br! Registre-se e desfrute de um bônus exclusivo para uma jornada de vitórias!**  contente:

### **como apostar no futebol virtual sportingbet**

#### **Conheça as Opções de Pagamento e Valores Mínimos**

No mundo dos cassinos online, é essencial comprendender os métodos de pagamento disponíveis e seus valores mínimos. Neste artigo, abordaremos a questão: "Qual depósito mínimo na Sportingbet?" Além disso, examinaremos as opções de pagamento aceitas pela Sportingbet e seus respectivos valores mínimo, de depósito.

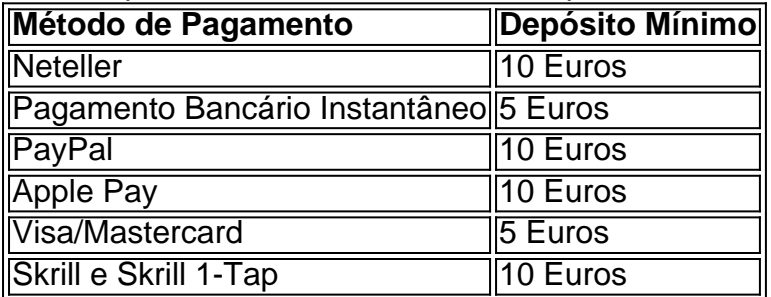

Os valores mínimos de depósito estão sujeitos a alterações nos termos e condições de pagamento em como apostar no futebol virtual sportingbet qualquer momento. Recomendamos consultar o site da Sportingbet para obter as informações mais recentes antes de efetuar um depósito.

#### **Opções de Depósito Rápido e Seguro**

Algumas opções de depósito, como Neteller, Apple Pay e outros portais de pagamento online, permitem realizar depósitos em como apostar no futebol virtual sportingbet segundos, proporcionando um jogo mais rápido e em como apostar no futebol virtual sportingbet uma plataforma segura. Certas opções de depósitos podem ser elegíveis para promoções especiais, como descontos ou aumentos de crédito de apostas.

#### **Como Escolher um Método de Depósito**

Ao escolher um método de depósito, certifique-se de que este também será compatível com a opção de retirada. Algumas opções podem impor limites e taxas diferentes, e uma falha ao se planejar pode resultar em como apostar no futebol virtual sportingbet encargos inesperados. Ademais, é importante escolher opções de pagamento reconhecidas e confiáveis, com histórico comprovado de segurança e diferenciais de processamento de pagamentos rápidos.

### **Perguntas Frequentes**

- "Posso alterar o método de depósito posteriormente?"Sim, ao fazer a mudança, esteja ciente de que isto influenciará a promoção de ofertas às quais está vinculado.
- **"Posso facilmente repor, se tiver confiança de que meu pagamento será aceito?"**Com as opções de depósito rápido, como Neteller, Apple Pay e outros portais de pagamento online, é possível realizar depósitos em como apostar no futebol virtual sportingbet segundos, permitindo o início ime css diato do jogo imediatamente, uma vez que o pagamento for confirmado. Além disso, confira as condições para obter aprovação de depósitos e se certifique de ter as informações de pagamento corretas. </ul

### **Uma Questão de Segurança**

A Sportingbet adota medidas rigorosas de segurança para assegurar que toda informação transmitida, incluindo dados de pagamento e informações da conta, sejam transmitidos de forma segura ao utilizar seus métodos de depósito e retirada. Merece registrar que todos os fornecedores e opções de pagamento confiáveis inerentes às plataformas online de cassino como a Sportingbet, sempre indicarão seus certificados de proteção digital ativa para todos os usuários. Este recurso de segurança adicional, geralmente transparece como um ícone de "travado" ou de "cadeado perto da URL indicando website coberto pela tecnologia Secure Socket Layer (SSL), assegurando que os dados registrados no site estejam criptografados e protegidos.

aposta copa do mundo sportingbet

Sejam bem-vindos ao melhor site de apostas online do Brasil: bet365! Aqui, você encontra uma ampla variedade de opções de apostas em como apostar no futebol virtual sportingbet esportes, cassino e muito mais.

O bet365 é conhecido por oferecer odds competitivas, transmissões ao vivo de alta qualidade e um serviço de atendimento ao cliente excepcional. Com uma interface fácil de usar e opções de depósito e retirada seguras, apostar no bet365 é simples e conveniente.

pergunta: Quais são os esportes disponíveis para apostas no bet365?

resposta: O bet365 oferece uma ampla gama de esportes para apostas, incluindo futebol, basquete, tênis, vôlei e muito mais.

pergunta: Como faço para criar uma conta no bet365?

resposta: Criar uma conta no bet365 é fácil e rápido. Basta acessar o site do bet365, clicar em como apostar no futebol virtual sportingbet "Criar conta" e seguir as instruções.

### **como apostar no futebol virtual sportingbet :faz o bet aí bônus de cadastro**

As apostas desportivas são:a atividade de prever resultados esportivos e fazer uma aposta na resultado final..

Jim "Mattress Mack" McIngvale, proprietário da Gallery Furniture em como apostar no futebol virtual sportingbet Houston, ganhou aproximadamente\$75 milhões de desconto R\$10 milhões em como apostar no futebol virtual sportingbet apostas nos Astros para ganhar o Mundo. Séries. Acredita-se ser o maior pagamento na história das apostas esportivas americanas, com a maior parte do transporte vindo da Louisiana. sportsbooks.

ng odds on the same sporting event. If the odds differe greatly enough, there is a nable chance for arbitRAge. A betting calculator will tell you how much opOportunity is available. It helps to look at some real-world examples. Arbitrages Betting app, iOS,

d Android, is entirely free for download. Sportybet is Africa's #1 Football wagering

### **como apostar no futebol virtual sportingbet :casa aposta com**

Este artículo forma parte de la Red de Expertos de la Eurocopa 2024 del Guardián, una colaboración entre algunas de las mejores organizaciones de medios de las 24 naciones que se clasificaron. theguardian.com publicará avances de dos países cada día en el período previo al inicio del torneo el 14 de junio.

# **Perspectivas**

Los fanáticos eslovacos son escépticos por naturaleza y tienen la costumbre de ser vociferantes cuando el equipo está haciendo bien las cosas pero ausentes cuando los resultados son pobres. En los últimos años, los seguidores no han tenido mucho de qué alegrarse después de resultados especialmente malos en la Liga de Naciones (terminaron terceros en su grupo después de perder en casa ante Kazajistán y Azerbaiyán y empatar con Bielorrusia).

Sin embargo, cuando se trata de la Eurocopa, se han clasificado para su tercera competición consecutiva, poniéndose en marcha después del despido del criticado Stefan Tarkovic después de algunas actuaciones frustrantes y letárgicas en el verano de 2024.

La Asociación Eslovaca de Fútbol decidió nombrar a un entrenador en el extranjero. No solo eso, sino que eligió a alguien que nunca había trabajado como entrenador antes. Sin embargo, Francesco Calzona no podría haber sido más recomendado, con la leyenda del fútbol eslovaco Marek Hamsik – quien jugó un récord de 138 veces para su país – dando su apoyo al italiano, después de haber trabajado con él en Nápoles durante muchos años.

Calzona fue el asistente de Maurizio Sarri en el club de la Serie A, pero, naturalmente, la decisión levantó cejas, especialmente entre los exinternacionales eslovacos. Sin embargo, el entrenador de 55 años ha cambiado la suerte de Eslovaquia. La primera cosa que hizo fue dar a los jugadores la confianza que tanto necesitaban, especialmente cuando se trataba del sistema que estaban jugando. Eslovaquia comenzó a ganar – y empatar – de nuevo y terminó la clasificación con solo dos derrotas estrechas contra los ganadores del grupo Portugal.

Calzona prefiere un tipo de formación 4-3-3 – aunque también puede verse como un 4-1-4-1 – con una presión alta de dos No 8 (normalmente Juraj Kucka y Ondrej Duda). Ha intentado implementar un juego de alta presión en lugar de una actitud de estacionamiento de autobuses vista en torneos importantes anteriores. Los laterales se alientan a atacar.

Sin embargo, todavía queda trabajo por hacer para tratar de ganarse a un público nunca satisfecho. Independientemente de cómo vaya la Eurocopa, existe un consenso de que Eslovaquia necesita renovarse después del torneo. La edad promedio del XI inicial durante la campaña de clasificación se dirigía hacia los 30, lo que convirtió a los eslovacos en el equipo más viejo de todos.

# **El entrenador**

**Francesco Calzona** fue un colaborador de larga data y asistente de Sarri, y ha tratado de implementar "Sarrismo" con Eslovaquia. Eso ha sido su principal ventaja. Anteriormente descrito como un "experto defensivo", Calzona ha introducido algunos patrones de ataque nuevos e interesantes y llegar a la Eurocopa fue una respuesta perfecta a toda la crítica. "Para un

asistente supuesto, no es tan malo", dijo bromeando Stanislav Lobotka, centrocampista defensivo de Eslovaquia. En la primavera, después de las últimas convulsiones en Nápoles, la Asociación Eslovaca de Fútbol acordó que Calzona pudiera asumir como entrenador interino en el club de la Serie A al mismo tiempo que prepararse para la Eurocopa.

# **La leyenda**

**Stanislav Lobotka** es otra persona que tuvo un trabajo difícil ganándose a los fanáticos eslovacos (hay un tema aquí). Hace tres años, su sola inclusión en la lista de Euros fue criticada ya que no estaba en forma, pero ahora el centrocampista de Napoli es uno de los mejores jugadores en su posición en la Serie A. En 2024-23 desempeñó un papel clave en que Napoli ganara solo su segundo Scudetto en la historia y es tan bueno ganando posesión como creando oportunidades, ayudando a Eslovaquia a romper las líneas defensivas del oponente. Su forma ha sido tan buena que ha sido vinculado con un movimiento al Barcelona o al Real Madrid con su estilo de juego similar al de Andrés Iniesta. "Es grande ser comparado con él, pero ha llevado a muchas expectativas y aumentado la presión sobre mí", dice. "Creo que soy un tipo de jugador diferente".

El centrocampista de Eslovaquia Stanislav Lobotka ha sido comparado con la leyenda del Barcelona y España Andrés Iniesta.

### **Uno para ver**

En este momento, el defensa de 26 años **David Hancko** es el jugador más interesante del equipo para ver. Ha sido uno de los mejores centrales de la Eredivisie, donde ayudó a Arne Slot's Feyenoord a ganar la liga en 2024. Curiosamente, para el equipo nacional, normalmente se BR como lateral izquierdo donde ha sido muy influyente a la hora de crear oportunidades. Su versatilidad y habilidad en defensa y ataque han despertado el interés de clubes de la Premier League. En el pasado se ha hablado de un movimiento al West Ham o Aston Villa, pero en este momento, siguiendo a Slot al Liverpool parece una opción natural.

Inscríbase en Fútbol Diario

Comience sus noches con la toma del Guardián sobre el mundo del fútbol

**Aviso de privacidad: Los boletines pueden contener información sobre caridades, publicidad en línea y contenido financiado por terceros. Para obtener más información, consulte nuestra Política de privacidad. Usamos Google reCaptcha para proteger nuestro sitio web y la Política de privacidad y Términos de servicio de Google se aplican.** después de la promoción de boletines

# **El extravagante**

**Tomas Suslov** ha sido criticado por Calzona en el pasado. Suslov es bien conocido por su confianza, pero parece que ha tomado en serio la opinión y podría estar en contención para un lugar en el once inicial en Alemania, especialmente después de que Robert Mak – otro extravagante – fuera excluido de la lista. Suslov tiene una habilidad técnica y una imprevisibilidad con el balón que lo convierten en una opción interesante para el ataque de Eslovaquia. Suslov incluso ha comenzado a rastrear hacia atrás. Es más consistente ahora y podría convertirse en un jugador que tenga la capacidad de brillar en el escenario más grande. El partido contra Ucrania será especial para él, ya que tiene familia allí del lado de su padre.

# **La columna vertebral**

El portero de Newcastle **Martin Dubravka** es el portero número 1 indiscutible, realizando actuaciones confiables para el equipo nacional, incluso si no ha sido un titular regular en el club. **Milan Skriniar** lidera la defensa como central con la pulsera de capitán, **Kucka** ocupa el puesto de 8 junto a **Lobotka** y es un centrocampista de "caja a caja" con niveles increíbles de condición física incluso a la edad de 37. **Duda** asume la mayor parte de la responsabilidad de la creación de juego y es un sucesor natural de Hamsik, pero la posición de delantero central es un problema. **Robert Bozenik** parece ser la opción más probable.

# **Once probable inicial**

# **Fan famoso**

El rapero eslovaco **Pil C,** se espera que vea de cerca los juegos de su país, ya que es amigo de Duda, y también rapeó sobre los famosos cuatro goles de Robert Vittek en la Copa del Mundo de 2010 en Sudáfrica, la primera aparición de Eslovaquia en un torneo importante. "Estoy en forma como Robert Vittek en la Copa del Mundo", rapeó en la canción One Shot. La exitosa esquiadora alpina eslovaca **Petra Vlhova,** también es fanática.

# **Delicia culinaria**

Cuando los fanáticos van al estadio a ver un partido de fútbol, su elección habitual es una **klobasa** (salchicha) con kétchup o mostaza y un par de rebanadas de pan, así como una pinta de cerveza. También es la comida más frecuente para los jugadores en las ligas inferiores de la liga eslovaca después del juego.

Guía del equipo de Eslovaquia escrita por Lukas Vrablik para la Red de Expertos del Guardián

Author: mka.arq.br Subject: como apostar no futebol virtual sportingbet Keywords: como apostar no futebol virtual sportingbet Update: 2024/7/13 3:48:10